## **General overview of Akraino**

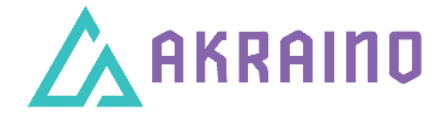

[Introduction - Akraino](https://wiki.akraino.org/display/AK/Akraino+Edge+Stack) [Akraino Goals and Key Principles](https://wiki.akraino.org/display/AK/Akraino+Edge+Stack+Goal+and+Key+Principles) [Introduction to Blueprint](https://wiki.akraino.org/pages/viewpage.action?pageId=1147243) [Introduction to Point of Delivery \(POD\)](https://wiki.akraino.org/pages/viewpage.action?pageId=1147248)

## Blueprint Projects R1

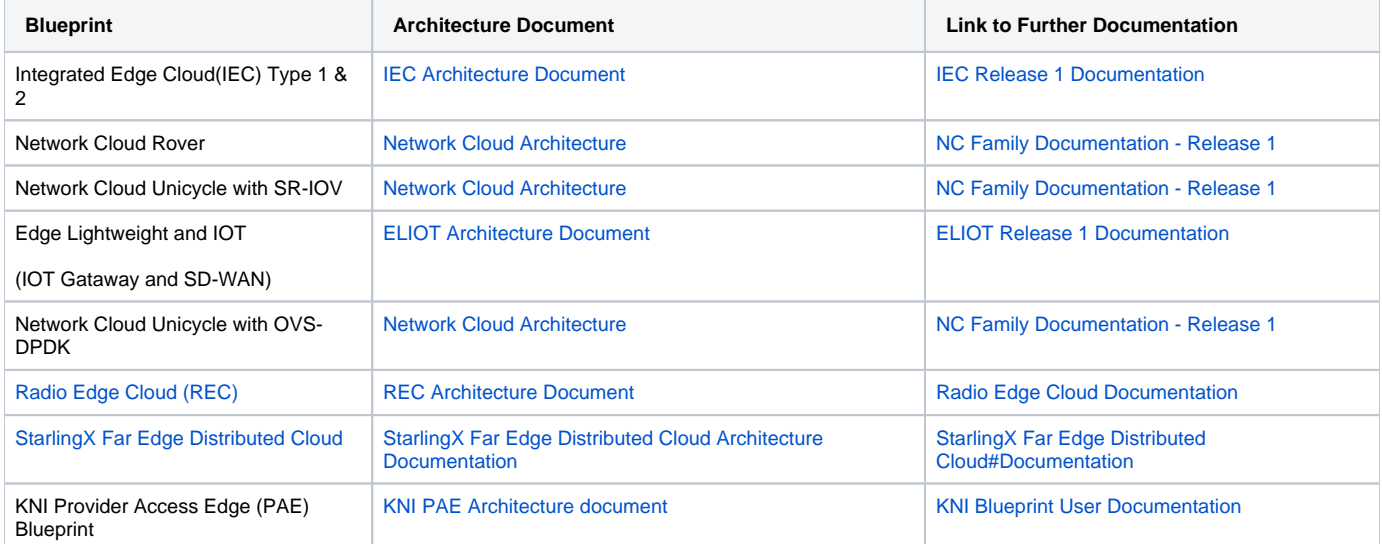

## Blueprint Projects R2

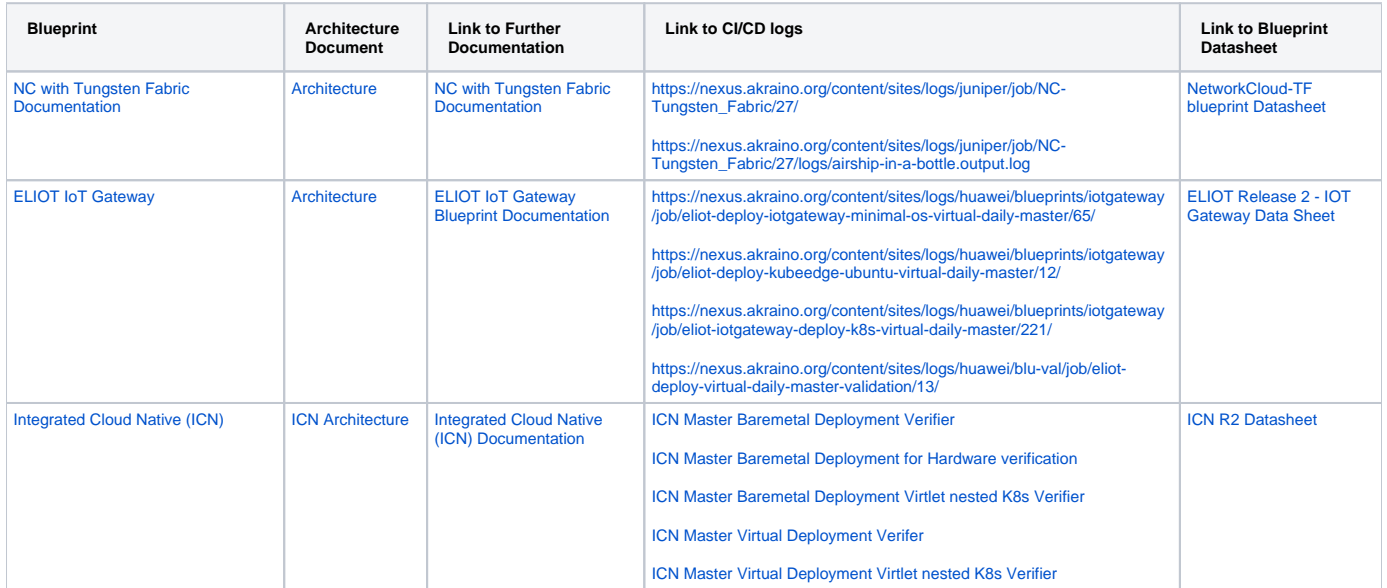

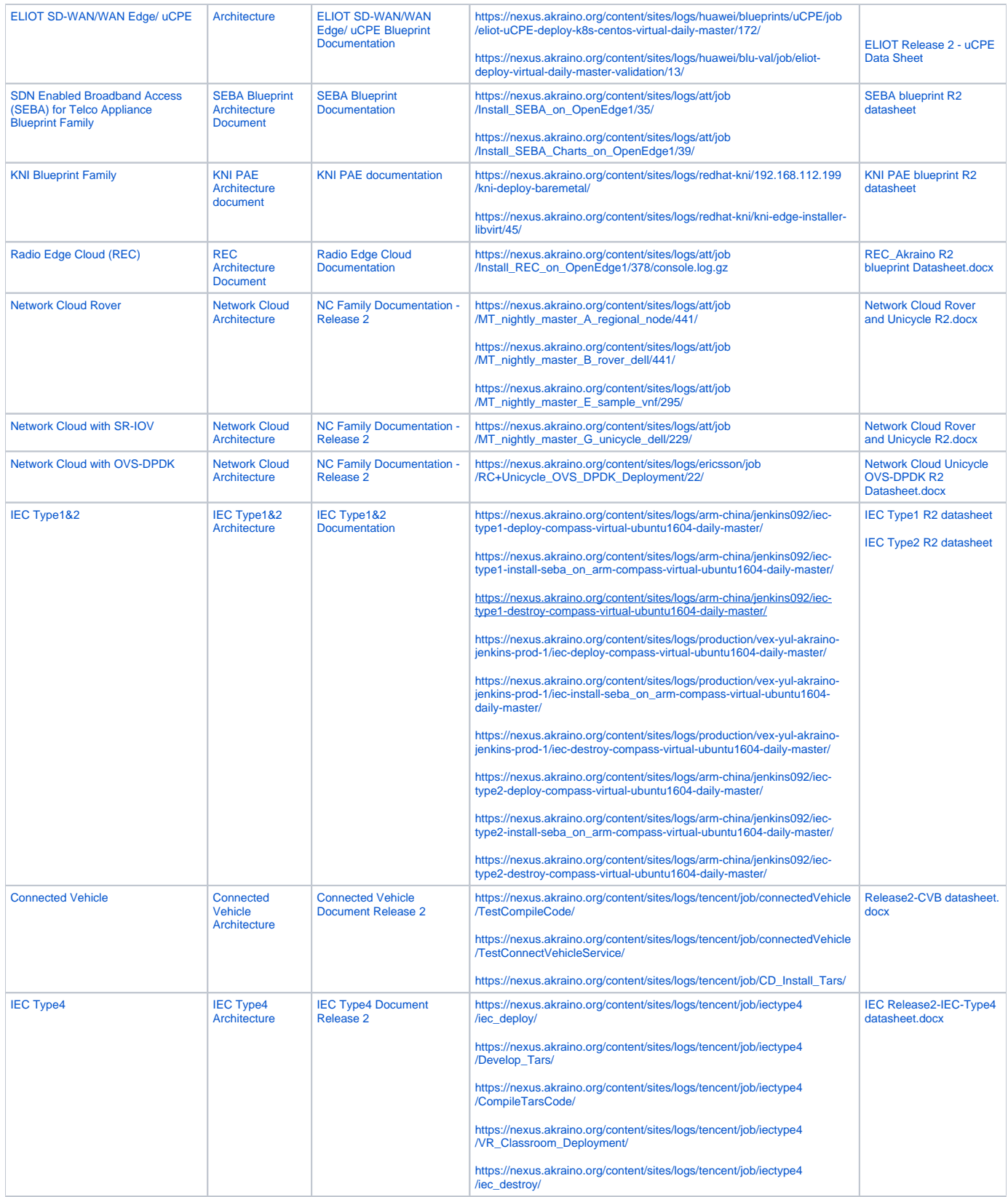

## Feature Projects

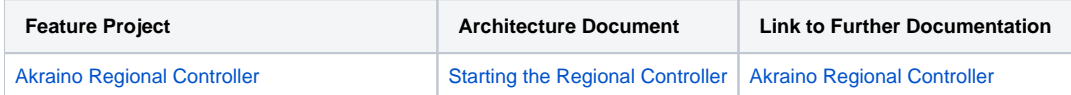

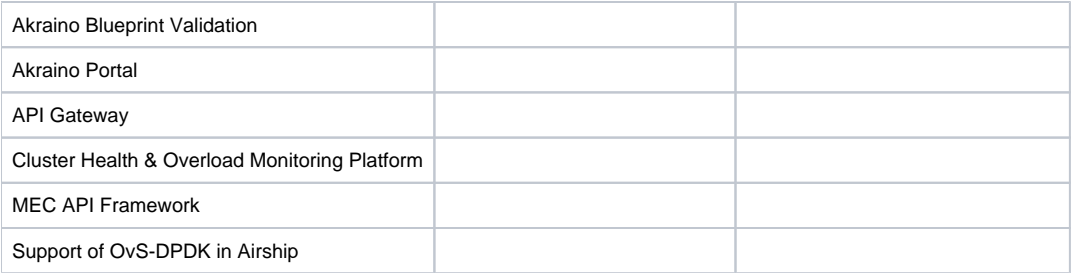